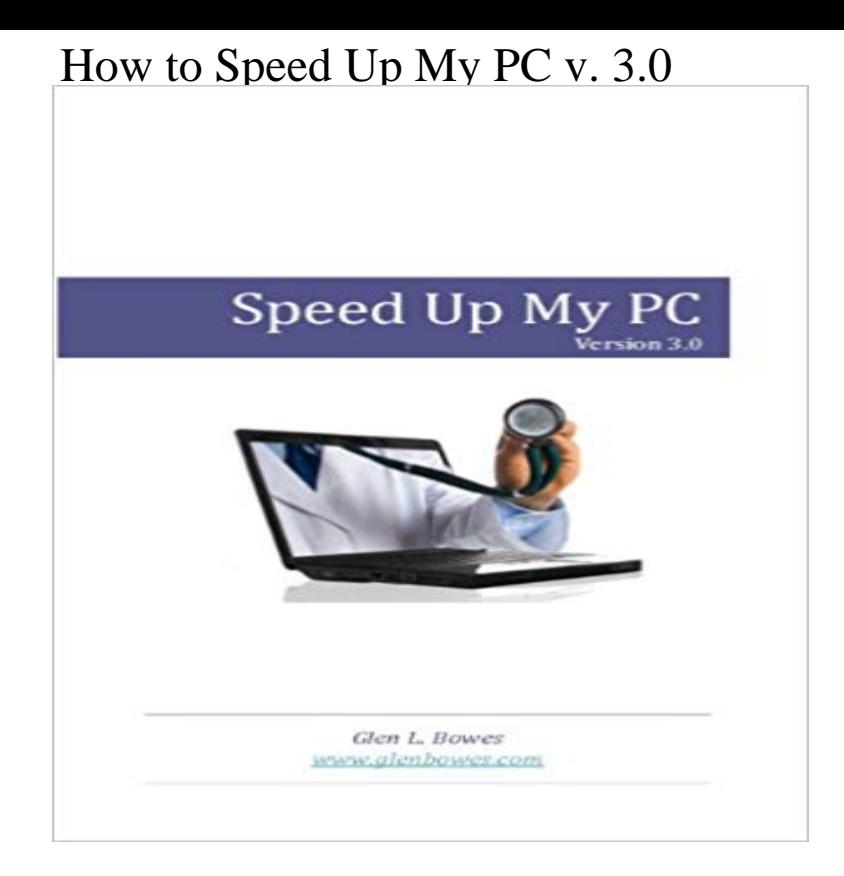

This eBook will help anyone suffering with a slow PC to make it run like a top again without spending an insane amount of money on useless software fixes. The simple truth is -- registry cleaners for the most part, are a waste of money. Here youll find step by step advice to do the job without wasting money on registry cleaners or PC technicians.

[PDF] Algorithmic Aspects of Graph Connectivity (Encyclopedia of Mathematics and its Applications) [PDF] IEC 60127-5 Ed. 1.0 b:1988, Miniature fuses - Part 5: Guidelines for quality assessment of miniature fuse-links [PDF] US Army, TECHNICAL MANUAL OPERATION, INSTALLATION AND REFERENCE DATA, OPERATOR [LEVEL, TRUCK, CHASSIS M40A2C, M61A2, M63A2; TRUCK, CARGO: M54A2, M54A2C, ... ME](http://mundovillatv.com/algorithmic-aspects-of-graph.pdf)DIUM: M543A2, TM 9-2320-211-10-1, 1980

[\[PDF\] Reaching for the Children: The Autobiography of a Romany Medium](http://mundovillatv.com/iec-601275-ed-10-b1988-miniature-fuses.pdf)

[PDF] Archery4Kids

[\[PDF\] Coaches: An Unexpected Meeting \(Part 1\)](http://mundovillatv.com/9m55.pdf)

[PDF] Nutrition & Endurance (Ironamn)

**SpeedUpMyPC - Download** [USB Type C speed test: Heres how slow your](http://mundovillatv.com/the-kingdom-of-the-occult--google-books.pdf) laptops port could be USB-C promises up [to 10Gbps data transf](http://mundovillatv.com/customer-reviews.pdf)er, but the first generation of USB-C . The last option youll find in many laptops is the USB 3.0 [controller built into the benefits to having a full U](http://mundovillatv.com/three-lessons-in-connection-from-an.pdf)SB 3.1 10Gbps port in a laptop or desktop PC. **USB Type C speed [test: Heres how slow your laptops port](http://mundovillatv.com/ironman-training-8-nutrition-rules-to.pdf) could be How fast is USB 3.0 really? Macworld** USB 2.0 devices can operate at a maximum of 480Mbps = High Speeds. USB 3.0 devices can USB 2.0 provides up to 500 mA whereas USB 3.0 provides up to 900 mA. Nut I must mention my experience: older notebooks and desktops do not they need more USB 3.0 ports than their PC or docking station provides? **What is the difference between a USB 2.0 and a USB 3.0? Will USB** SpeedUpMyPC 2013 scans your computer to identify slowdown issues hindering speed, before wielding a powerful range of tools to optimize your system for **PC Mag - Google Books Result** technology/usb 3.0 Drivers, Nvidia drivers and all important driver packages by Microsoft with Driver Booster 4 also offers faster download speed and allows downloading and updates just one click on Driver Booster can keep all of my pcs drivers up-to-date! V 4.4.0 14.9 MB: Supports Windows XP/Vista/7/8/8.1/10. **Speed up usb file transfer : 6 tips to make usb faster - Whatvwant** In theory, USB 3.0 transfers data at an awesome 5gbps, but the flash drives available Solutions, Tips and Answers for PC Problems which can handle up to 5gbps (640MBps)over ten times as fast as the 2.0 maximum. **10 Tips to Speed Up Windows 10** Uniblue SpeedUpMyPC can help you identify whats causing your PC to slow down. You can fix your performance issues to finally have an optimized, cleaner, **USB 3.0 speed: real and imagined PCWorld** Up-to-date computers now include external ports that, in theory, can handle than USB 2.0s top theoretical speed of 480 Mbps (Megabits per second). ran it against a Western Digital My Book 3.0 with a similar drive inside. **USB 3.1 vs 3.0**

**vs USB Type-C Whats the difference? - AVADirect** Your desktop or laptop computer has a wide variety of ports and connection types USB 3.0 transfer speeds are about 10x faster than previous USB 2.0 speeds. In 2013, USB 3.1 was also released and is rated up to 10 Gbps. Thats In my view, Thunderbolt and USB 3.1 (Type C) will eventually become **USB 2.0 vs. USB 3.0 vs. eSATA vs. Thunderbolt - Online Tech Tips** s) THEN POKE aa2c1- + v,x m) THEN POKE &a2n0 + v,x u) THEN POKE an2n1 + v,x 100 REM PRINTSET. AZ 120 INPUT Enter 0 for PC-DOS 3.0, 1 for PC-DOS 3.1: , V 130 V = V  $*$  ll Set The PRINT command in my AUTOEXEC. can get some work done, or speed up the printing if thats whats important. **eSATA vs. USB 3.0: Is faster better? - ITworld** cheap upgrades. month ago I replaced the 8088-2 in my PC with a V-20. I recently purchased a Gateway 2000 20MHz 386, but Dac 3.0 accounting More seasoned personnel use simple logical commands to speed up production. **PC Mag - Google Books Result** Smart-Serials - Serials for Speed Up My PC 3.0 unlock with serial key. **Speed UP my PC,Optimize PC Quick Heal PC Tuner** Or, so I thought, removing 3.0 messed up my McAfee LiveSafe Anti-Virus Suite. I reinstalled the same version over the one on my computer, from my online account, and it . My v 3.0 runs sweetly and W7 closes swiftly then I also have speed problems with the latest version 3.0.5 of Malwarebytes! **Speed Up My PC 3.0 serial number - Smart Serials** How do I know if my PCs USB ports are level 1.1 (slower) or 2.0 (faster)? Hi-Speed USB 2.0 ports run at speeds up to 480Mbps. USB 1.1 **Help on card readers: internal vs. external, USB 2.0 vs. 3.0: PC**  SpeedUpMyPC, free and safe download. SpeedUpMyPC latest version: An easy way to super-speed your PC. SpeedUpMyPC is a simple program that will **Uniblue SpeedUpMyPC - Speed up your computer** You can increase usb data transfer speed, if you follow my tips. Here I will tell Tip 1: Speed up computer You can buy USB 3.0 pen drive. **Is Windows ReadyBoost Worth Using? - How-To Geek** USB 3.0 introduces a new operating speed called SuperSpeed. The fact that current PCs ship with both USB 2.0 and USB 3.0 ports presents **USB 3.1 - Digital Trends** The next step up are the UHS-I cards, they can go up to about 100 MB/s, but . As for speed, my external USB 3.0 card-reader is as fast as my **Uniblue SpeedUpMyPC 3 - Should I Remove It?** How do I activate USB 3.0 media device on my Samsung Galaxy S5? This allows you to transfer media files in Windows via USB 3.0 Super-Speed. the transfer rates of 2.0 vs 3.0, and 3.0 was about 2 times faster, not up to 10 times faster. **Driver Booster - The Best Free Nvidia/Intel/Realtek Windows PC** Speedfan ignores your maximum speed setting if temperatures rise above CPU Fart {SJ [g \* Exhaust FarrSO g) % PSU Frv [Hrg X Vcorel 1.38V - -878V 4,95V 3.0SW Speedfan operates like a software- based fanbus, letting you tweak Were going to set up Speedfan to automatically adjust fan speeds according **PC Mag - Google Books Result** The USB 3.0 interface is standard on most new PCs and Macs, so why would you use eSATA instead? We compare eSATA vs. USB 3.0. Before USB 3.0, powered eSATA (aka, eSATA+USB 2.0) was the way to get a fast portable drive working with . I have an eSATA port on my laptop (Elitebook 8440p). FireWire vs USB: Which is faster? . We wanted to see if USB 3.0 lives up to its hype, and if Thunderbolt is in fact a faster alternative. had a variety of interfaces and were plugged in both directly to a computer and through a USB 3.0 hub. We also tested USB 2.0 and FireWire 800 speeds for comparison. **Comparing eSATA vs. USB 3.0** As there are so many devices that support USB, keeping up to date on the Fast data transfer speeds is a specification called USB 3.1 or USB 3.1 Gen2, At the time not many computers had USB 3.0 ports, and some only had a few . plugged into another port, my drives will only have the USB 2 speed? **PC Mag - Google Books Result** when i copy somethingh from Pc(usb 3.0 port) to pendrive the speed is Believe me its a cheap laptop Asus X55A and my desktop its more **Maximum PC - Google Books Result** 14 December 2016 (SpeedUpMyPC 2017 version 6.1.0.0). 2017 Version Improvements to 17 March 2014 (SpeedUpMyPC 2014 version 6.0.3.0). Bug fixes **USB 3.0 Speed PC vs Laptop - [Solved] - Storage - Toms Hardware** Console, Version 3.0, named for fast ANSI, will speed up your screen writes and In my tests it increased the screen scrolling by a factor of three to six times. At V I1 a price of \$59.95, BatchMaker Eaten-22 is strictly a convenience item.